#### **BAB IV**

## **IMPLEMENTASI DAN EVALUASI**

Pada bab ini akan dilakukan implementasi dan pembahasan terhadap perangkat lunak program aplikasi yang telah dibuat. Pada tahap implementasi merupakan tahap akhir, sehingga dapat diketahui sampai sejauh mana program aplikasi yang telah dibuat dapat dijalankan sesuai dengan apa yang diharapkan. Dan untuk tahap pembahasan diulas tentang kemampuan dan keterbatasan perangkat lunak yang telah dibuat.

## **4.1. Implementasi.**

Implementasi merupakan suatu tahap yang dilakukan untuk memeriksa sejauh mana program yang telah dibuat telah memenuhi kriteria yang diinginkan. Sebelum proses implementasi dilakukan terlebih dahulu akan membahas spesifikasi perangkat keras dan perangkat lunak yang dibutuhkan untuk menjalankan program aplikasi ini.

**4.1.1. Persyaratan software dan hardware** 

| --- ---- --- -     |                        |  |  |  |  |  |
|--------------------|------------------------|--|--|--|--|--|
| <b>Hardware</b>    |                        |  |  |  |  |  |
| Processor          | Pentium II $- 200$ Mhz |  |  |  |  |  |
| Memory RAM         | 128 MB                 |  |  |  |  |  |
| Harddisk           | $20$ GB                |  |  |  |  |  |
| Kartu Grafik (VGA) | 32 MB                  |  |  |  |  |  |
| Monitor            | 14" atau lebih         |  |  |  |  |  |
| Keyboard + mouse   |                        |  |  |  |  |  |

Tabel 4.1. Persyaratan hardware untuk menjalankan program aplikasi

| <b>Software</b> |                                 |  |  |  |  |  |
|-----------------|---------------------------------|--|--|--|--|--|
| Sistem Operasi  | Microsoft Windows 98 atau lebih |  |  |  |  |  |
| Database        | Microsoft Access 2000           |  |  |  |  |  |

Tabel 4.2. Persyaratan software untuk menjalankan program aplikasi

## **4.1.2. Penerapan metode iterasi Gauss Seidel dengan proses produksi latex**

Disini akan dijelaskan langkah demi langkah bagaimana penerapan metode iterasi Gauss Seidel dengan proses produksi latex seperti yang telah digambarkan pada sebelumnya ( BAB III ).

## **1. Langkah Pertama ( Memilih nomor rencana produksi ).**

Pada langkah ini sistem langsung menampilkan daftar produk yang akan diproses berdasarkan nomer rencana produksi yang merupakan hasil dari proses sebelumnya. Program aplikasi akan menampilkan Id Produk dan Total Order berdasarkan nomer rencana produksi.

### **2. Langkah kedua ( Penerapan teori iterasi Gauss Seidel )**

Penerapan teori iterasi Gauss Seidel diawali dengan membuat suatu persamaan linier dari data yang sudah terproses sebelumnya.

### **Membentuk persamaan linier umum**

 Pembentukan persamaan linier umum dimaksudkan untuk memudahkan dalam pembacaan ( pemahaman ).

Listing program untuk membentuk peramaan linier umum:

```
procedure TForm1.Button3Click(Sender: TObject); 
var i,j:integer; k:real;
begin 
with adoquery3 do begin 
        close;sql.Clear; 
         sql.Add('select a.*');
```

```
 sql.Add('from komposisi as a'); 
         sql.Add('where a.id_produk='+Quotedstr(syarat1.text)); 
         sql.Add('order by a.id_produk, a.id_bahan_baku'); 
         open; 
     end 
     jmlpers:=strtoint(pers.text); 
     first; 
     for j:=1 to varjml do begin 
       cbxpers.Text='Bahan Baku' then 
       k:=fieldbyname('jumlah').asfloat 
      a[j,jmlpers]:=k;
       next; 
     end; 
   end; 
 k := 0; with adoquery3 do begin 
      cbxpers.Text='Bahan Baku' then begin 
         close; 
         sql.Clear; 
         sql.Add('select b.stock as syarat2'); 
         sql.Add('from bahan_baku as b'); 
         sql.Add('where b.id_bahan_baku='+Quotedstr(syarat2.text)); 
         sql.Add('order by b.id_bahan_baku'); 
         open; 
     end 
        k:=fieldbyname('syarat2').asfloat; 
     a[varjml+1,jmlpers]:=k; 
   end; 
   for j:=1 to varjml+97 do 
       StringGrid1.Cells[0,j]:='Persm ke-'+floattostr(j); 
   ShowArr(varjml+97,varjml+2,a,StringGrid1); 
end;
```
## **Menghitung & membandingkan besar diagonal utama dengan jumlah non**

#### **diagonal utama serta mencari relaksasi.**

 Setelah persamaan linier terbentuk, maka program aplikasi akan menghitung besar diagonal utama dan akan membandingkannya dengan jumlah non diagonal utama pada tiap-tiap persamaan. Tujuan dilakukan pehitungan ini adalah untuk mencari perbandingan nilai antara nilai diagonal utama dengan nilai non diagonal utama hal ini dilakukan untuk menentukan apakah persamaan yang terbentuk atau yang akan diproses nantinya akan menghasilkan suatu jawaban yang konvergen atau sebaliknya. Apabila hasil perbandingan antara nilai diagonal utama lebih besar dari jumlah nilai non diagonal utama, maka hasil akhir dari proses akan konvergen ( akan menghasilkan suatu jawaban ), namun sebaliknya apabila hasil perbandingan antara nilai diagonal utama kurang dari jumlah nilai non diagonal utama, maka hasilnya pasti tidak konvergen dan akan dilakukan sedikit modifikasi

dari teori Gauss Seidel yaitu akan dilakukan proses *relaksasi*.

Listing program sebagai berikut :

```
procedure TForm1.Button1Click(Sender: TObject); 
var i,j,r,s,m,n,iterasi,jmlketemu:integer; 
     k,vlamda,vabs:real; 
     arrstr,vkondisi:string; 
begin 
   with adoquery2 do begin 
     close;sql.Clear; 
for i:=1 to varjml+1 do 
     x[i]:=d[varym1+1,i]; m:=1;hasil:=0;vkondisi:=''; 
   for i:=1 to varjml do begin 
     for j:=2 to varjml do begin 
       hasil:=hasil+d[j,i]; 
     end; 
    if x[m]<hasil then begin
        vkondisi:='Relaksasi'; 
     end; 
    e[1,i]:=x[m];e[2,i]:=hasil;
    inc(m); hasil:=0
   end; 
   StringGrid2.Cells[1,0]:='Diagonal Utama'; 
   StringGrid2.Cells[2,0]:='Diag Non Utama'; 
  ShowArr(varjml+97,varjml,e,StringGrid2);
  if vkondisi='Relaksasi' then Application.MessageBox(' Diag
< Diagonal Non Utama', 'Pesan Kesalahan', MB_OK);
   for j:=1 to varjml+97 do 
       StringGrid3.Cells[0,j]:='X'+floattostr(j); 
   ShowArr(varjml+97,varjml+2,d,StringGrid3);<br>pplication.MessageBox(' Persamaan Iterasi
  Application.MessageBox(' Persamaan Iterasi bisa dilanjutkan
Pesan', MB_OK);
   ketemu:=false; 
   iterasi:=1; 
   for i:=1 to varjml do 
    x[i]:=0;SURABAYA
   while not ketemu do begin 
      hasil:=0; 
     r:=1; for j:=1 to varjml do begin 
       hasil:=d[1,j]; for i:=2 to varjml do begin 
          if r=j then inc(r);
          hasil:=hasil-(d[i,j]*x[r]);
          inc(r); end; 
        hasil:=hasil/d[varjml+1,j]; 
       x[j]:=hasil;
       r:=1;hasil:=0;
      end; 
      for i:=1 to varjml do begin 
  arrstr:=floattostr(x[i]); 
        c[i,iterasi]:=strtofloat(copy(arrstr,1,pos(',',arrstr)+3)); 
        If (iterasi>1) and (vkondisi='Relaksasi') then 
          c[i,iterasi]:=vlamda*x[i]+(1-vlamda)*c[i,iterasi-1]; 
        arrstr:=floattostr(c[i,iterasi]); 
          c[i,iterasi]:=strtofloat(copy(arrstr,1,pos(',',arrstr)+3)); 
      end;
```
 end; end;

### **Relaksasi**

 Relaksasi menyajikan modifikasi yang sedikit dari Metode Gauss-Seidel dan dirancang untuk mempercepat kekonvergenan

Listing program untuk membentuk relaksasi sebagai berikut:

```
for i:=1 to varjml+1 do 
    x[i]:=d[varym1+1,i]; m:=1;hasil:=0;vkondisi:=''; 
  for i:=1 to varjml do begin 
    for j:=2 to varjml do begin 
      hasil:=hasil+d[j,i]; 
     end; 
if x[m]<hasil then begin
 vkondisi:='Relaksasi'; 
    end;
```
 **Mengubah persamaan linier menjadi bentuk awal teori Iterasi Gauss Seidel.** 

Yang dilakukan disini adalah mengubah persamaan linier awal yang sudah terbentuk menjadi persamaan dasar dalam menyelesaikan teori iterasi Gauss Seidel, dimana bentuk persamaan tersebut adalah sebagai berikut:

$$
X_1 = \frac{1}{a_{11}} (b_1 - a_{12}x_2 - a_{13}x_3 - \cdots - a_{1n}x_n) \quad B \quad A \quad Y \quad A
$$
  
\n
$$
X_2 = \frac{1}{a_{22}} (b_2 - a_{21}x_1 - a_{23}x_3 - \cdots - a_{2n}x_n)
$$
  
\n
$$
X_3 = \frac{1}{a_{33}} (b_3 - a_{31}x_1 - a_{32}x_2 - \cdots - a_{3n}x_n)
$$
  
\n
$$
X_n = \frac{1}{a_{nn}} (b_n - a_{n1}x_2 - a_{n2}x_2 - \cdots - a_{n,n-1}x_{n-1})
$$

sedangkan listing program untuk mengubah persamaan linier menjadi bentuk awal teori Iterasi Gauss Seidel.

```
procedure TFrmProses.Button1Click(Sender: TObject); 
var i,j,r,s,m,n,iterasi:integer; 
     k,vlamda,vabs:real; 
     arrstr,vkondisi:string; 
begin 
   with adoquery2 do begin 
     close;sql.Clear; 
  r:=1; for i:=1 to varjml+1 do begin 
     if i <> j then inc(r);
      for j:=1 to varjml+1 do begin 
        b[1,j] := a[varjm1+1,j]; if i<>j then begin b[r,j]:=a[i,j]; end 
      end; 
   end; 
end;
```
#### **Proses pembentukan nilai dalam bentuk iterasi.**

 Setelah langkah demi langkah penerapan toeri iterasi Gauss Seidel terbentuk, maka langkah selanjutnya adalah mengimplementasikannya menurut teori Gauss Seidel yaitu program aplikasi akan memproses seluruh data yang sudah diproses sebelumnya dan akan diterapkan sesuai dengan rumus teori Gauss Seidel yang dihasilkan dengan adanya langkah iterasi.

Listing program untuk menampilkan hasil akhir ( nilai ) dari penerapan teori

Gauss-Seidel kedalam bentuk iterasi adalah sebagai berikut :

```
procedure TFrmProses.Button1Click(Sender: TObject); 
var i,j,r,s,m,n,iterasi:integer; 
    k,vlamda,vabs:real; 
    arrstr,vkondisi:string; 
                                 SURABAYA
begin 
   with adoquery2 do begin 
     close;sql.Clear; 
   for j:=1 to varjml+96 do 
       StringGrid3.Cells[0,j]:='X'+floattostr(j); 
    ShowArr(varjml+96,varjml+2,d,StringGrid3); 
   Application.MessageBox('Persamaan Iterasi bisa dilanjutkan 
','Pesan',MB_OK); 
  ketemu:=false; 
   iterasi:=1; 
   for i:=1 to varjml do 
   x[i]:=0; while not ketemu do begin 
     hasil:=0; 
    r:=1; for j:=1 to varjml do begin 
       hasil:=d[1,j];
        for i:=2 to varjml do begin 
          if r=j then inc(r);
```

```
hasil:=hasil-(d[i,j]*x[r]);
           inc(r); end; 
        hasil:=hasil/d[varjml+1,j]; 
       x[j]:=hasil;
       r:=1;hasil:=0;
      end; 
      for i:=1 to varjml do begin 
        arrstr:=floattostr(x[i]); 
       c[i, \text{iterasi}]:=\text{strtofloat}(copy(\text{arstr},1,pos(',',arrstr)+3));
        If (iterasi>1) and (vkondisi='Relaksasi') then 
           c[i,iterasi]:=vlamda*x[i]+(1-vlamda)*c[i,iterasi-1]; 
        arrstr:=floattostr(c[i,iterasi]); 
        c[i,iterasi]:=strtofloat(copy(arrstr,1,pos(',',arrstr)+3)); 
      end; 
      jmlketemu:=0; 
      for i:=1 to varjml do begin 
        if abs(c[i,iterasi-1]-c[i,iterasi])<=0.002 then inc(jmlketemu); 
      end; 
      if (jmlketemu=varjml) then 
         ketemu:=true 
      else 
         ketemu:=false; 
      inc(iterasi); 
      if iterasi>100 then ketemu:=true; 
   end; 
   jmlketemu:=iterasi-1; 
  ShowArr(varjml+96,varjml+1,c,StringGrid4);
   StringGrid4.Cells[0,0]:='Iterasi ke-'; 
   for j:=1 to varjml+96 do 
       StringGrid4.Cells[0,j]:=floattostr(j); 
  j:=1; end;
     end; 
   end; 
end;
```
## **3. Langkah ketiga ( Proses Produksi ).**

Hal terakhir yang harus dilakukan adalah melakukan produksi. Setelah keseluruhan proses ( Langkah 1 sampai Langkah 2 ) terselesaikan, maka akan didapatkan suatu nilai akhir dari penerapan teori iterasi Gauss Seidel dalam bentuk iterasi. Akan tetapi hasil iterasi dari keseluruhan proses diatas *bukan merupakan hasil maksimal* yang harus dipaksakan atau dengan kata lain hasil iterasi tersebut bukan merupakan keputusan akhir dari keseluruhan proses produksi guna memenuhi order dari pelanggan. Keputusan akhir dari keseluruhan proses tergantung dari pihak manajemen perusahaan apakah hasil iterasi tersebut akan langsung dijadikan acuan untuk melakukan produksi ataukah masih perlu dilakukan peninjauan ulang. Jadi keputusan akhir dari penerapan iterasi Gauss Seidel tetap berada ditangan perusahaan itu sendiri dan bisa dikatakan, bahwa nilai akhir tersebut hanya sebagai suatu *alternatif keputusan* yang sifatnya temporer.

Listing program untuk menampung hasil produksi:

```
procedure TFrmProses.BtnProduksiClick(Sender: TObject); 
var i,j,r,s,m,n,iterasi:integer; 
     k,vlamda,vabs,jmldd:real; 
     arrstr,vkondisi:string; 
begin 
   with adoquery2 do begin 
     close;sql.Clear; 
    sql.Add('SELECT * FROM HASIL_PRODUKSI WHERE NO HASIL=:AA');
     Parameters.ParamByName('AA').value:=trim(no_hasil.Text); 
     open; 
   end; 
   if (trim(no_hasil.Text)='') OR (not adoquery2.Eof) then begin 
     Application.MessageBox('Isi NO_HASIL dahulu atau NO_HASIL sudah 
ada','Peringatan',MB_OK); 
    exit;adoquery2.close;
   end; 
   try 
     vlamda:=strtofloat(jmllamda.text); 
   except on exception do begin 
      Application.MessageBox('Isi Lamda dahulu','Pesan 
Kesalahan',MB_OK); 
      jmllamda.SetFocus;exit; 
     end; 
   end; 
                                   SURABAYA
  j := 1; with adoquery2 do begin 
     close;sql.Clear; 
     sql.Add('SELECT ID_PRODUK, SUM(produksi-jmlorder) AS TOT FROM 
HASIL_PRODUKSI WHERE 
NO_RENCANA_PRODUKSI='+QUOTEDSTR(adoquery5.Fields[0].AsString)+' GROUP 
BY ID_PRODUK'); 
     open; 
     first; 
     while not eof do begin 
       adoquery3.close;adoquery3.sql.Clear; 
       adoquery3.SQL.Add('update PRODUK set SALDO=SALDO - :total where 
id_produk=:id_produk'); 
       if fieldbyname('TOT').asfloat>0 then 
adoquery3.Parameters.ParamByName('total').value:=fieldbyname('TOT').as
float 
       else adoquery3.Parameters.ParamByName('total').value:=0; 
adoquery3.Parameters.ParamByName('id_produk').value:=fieldbyname('id_p
roduk').value;
```
adoquery3.ExecSQL;next;

```
 end; 
     close; 
     adoquery3.Close; 
   end; 
   with adoquery2 do begin 
     close;sql.Clear; 
     sql.Add('delete from hasil_produksi WHERE 
NO_RENCANA_PRODUKSI='+QUOTEDSTR(adoquery5.Fields[0].AsString)); 
     ExecSQL; 
     close; 
     sql.Clear; 
     sql.Add('SELECT ID_PRODUK, SUM(TOTAL) AS TOT_ORDER FROM 
RENCANA_PRODUKSI WHERE 
NO_RENCANA_PRODUKSI='+QUOTEDSTR(adoquery5.Fields[0].AsString)+' GROUP 
BY ID_PRODUK'); 
     open; 
     first; 
     while not eof do begin 
       adoquery3.close;adoquery3.sql.Clear; 
       adoquery3.SQL.Add('insert into 
hasil_produksi(NO_HASIL,id_produk,NO_RENCANA_PRODUKSI,iterasi,jmlorder
,produksi) 
values(:NO_HASIL,:id_produk,:NO_RENCANA_PRODUKSI,:iterasi,:order,:prod
uksi)'); 
adoquery3.Parameters.ParamByName('NO_HASIL').value:=NO_HASIL.TEXT; 
adoquery3.Parameters.ParamByName('id_produk').value:=fieldbyname('id_p
roduk').value; 
adoquery3.Parameters.ParamByName('NO_RENCANA_PRODUKSI').value:=adoquer
y5.Fields[0].AsString; 
adoquery3.Parameters.ParamByName('iterasi').value:=c[j,jmlketemu];
adoquery3.Parameters.ParamByName('order').value:=fieldbyname('tot_orde
r').value; 
adoqu<mark>ery3.Paramet</mark>ers.ParamByName('produksi').value:=fieldbyname('tot_o
rder').value*c[j,jmlketemu]; 
       adoquery3.ExecSQL; 
      next;inc(j); end; 
   end; 
end;
```
SURABAYA

62

#### **4.2. Evaluasi**

 Untuk mengetahui kinerja dari sistem ini, telah dilakukan evaluasi dengan menginputkan data-data produksi yang meliputi kebutuhan bahan baku apabila terdapat order.

### - **Kasus Pertama ( Pengisian Data Utama )**

Sebagai contoh terdapat suatu kasus sebagai berikut :

1) Pada bulan Agustus 1997 perusahaan mendapatkan order dari Customer A untuk memproduksi produk I sebanyak 5 ton, produk II sebanyak 20 ton, produk III sebanyak 10 ton, produk IV sebanyak 10 ton dan produk V sebanyak 15 ton. Untuk Produk I membutuhkan 316.60 Kg raw material A, 35.05 Kg raw material B, 30.10 Kg raw material C, 20.95 Kg raw material D dan 20.75 Kg raw material E. Untuk Produk II membutuhkan 128.20 Kg raw material A, 1206.00 Kg raw material B, 104.20 Kg raw material C, 98.80 Kg raw material D dan 81.60 Kg raw material E. Untuk Produk III membutuhkan 76.80 Kg raw material A, 51.90 Kg raw material B, 613.20 Kg raw material C , 49.40 Kg raw material D dan 33.3.0 Kg raw material E. Untuk Produk IV membutuhkan 72.40 Kg raw material A, 52.20 Kg raw material B, 43.90 Kg raw material C, 593.20 Kg raw material D dan 38.10 Kg raw material E. Untuk Produk V membutuhkan 113.85 Kg raw material A, 94.95 Kg raw material B, 78 Kg raw material C, 62.85 Kg raw material D dan 903.3 Kg raw material E. Sedangkan jumlah persediaan raw material di Gudang Bahan Baku masing-masing adalah 708.00 Kg, 1440.00 Kg , 869.00 Kg, 825.00 Kg dan 1077.00 Kg. Tentukan berapa yang harus diproduksi untuk kelima macam produk tersebut ?.

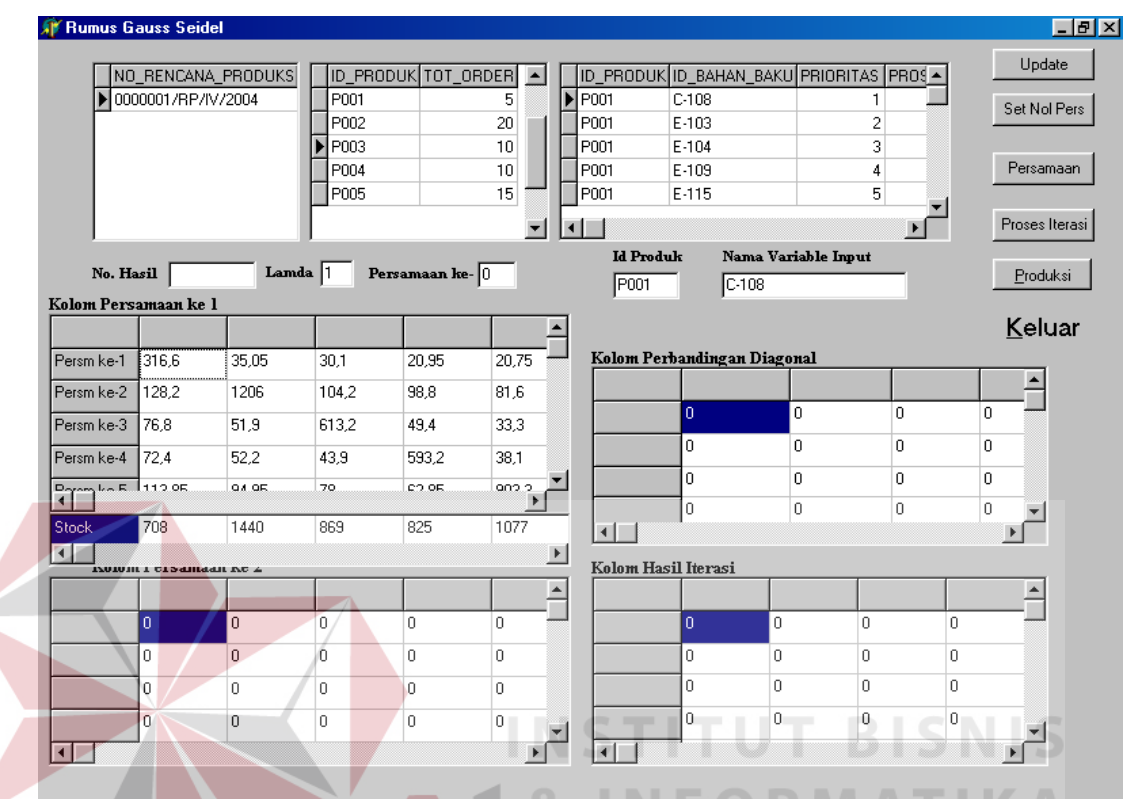

Hasil output program aplikasi sebagai berikut:

Gambar 4.1. Output Data Entry Rumus Iterasi Gauss-Seidel

Secara tabel dapat digambarkan sebagai berikut:

| Produk     | Material A | Material B | Material C | Material D | Material E |
|------------|------------|------------|------------|------------|------------|
|            |            |            |            |            |            |
| I          | 316.60     | 35.05      | 30.10      | 20.95      | 20.75      |
|            |            |            |            |            |            |
| Н          | 128.20     | 1206.00    | 104.20     | 98.80      | 81.60      |
|            |            |            |            |            |            |
| <b>III</b> | 76.80      | 51.90      | 613.20     | 49.40      | 33.3.0     |
|            |            |            |            |            |            |
| IV         | 72.40      | 52.20      | 43.90      | 593.20     | 38.10      |
|            |            |            |            |            |            |
| V          | 113.85     | 94.95      | 78.00      | 62.85      | 903.30     |
|            |            |            |            |            |            |
| Persediaan | 708.00     | 1440.00    | 869.00     | 825.00     | 1077.00    |
|            |            |            |            |            |            |

Tabel 4.3. kebutuhan raw material untuk masing-masing produk

# **Penyelesaian:**

a ) Persoalan tersebut dapat disusun menjadi suatu persamaan linier, sebagai berikut:

Misalkan:

 $X_1$  = Produk I

 $X_2$  = Produk II

 $X_3$  = Produk III

X4 = Produk IV

 $X_5$  = Produk V

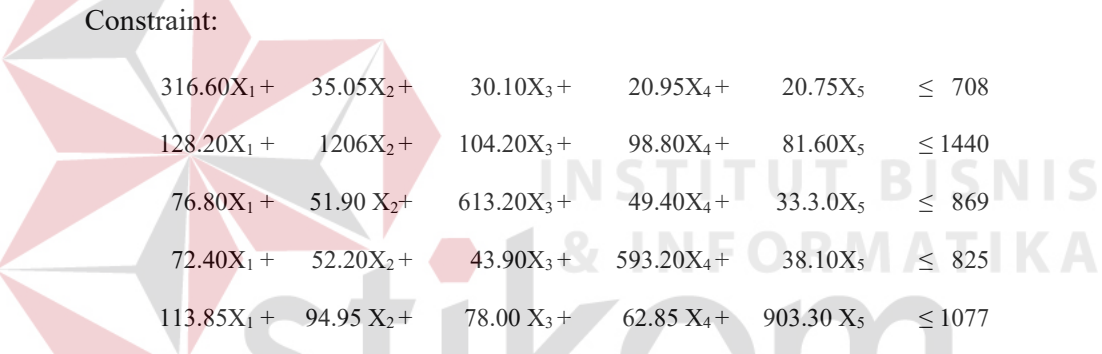

b ) penyelesaian dengan Metode Gauss-Seidel.

*Langkah Pertama* : Mengubah bentuk persamaan umum diatas menjadi:

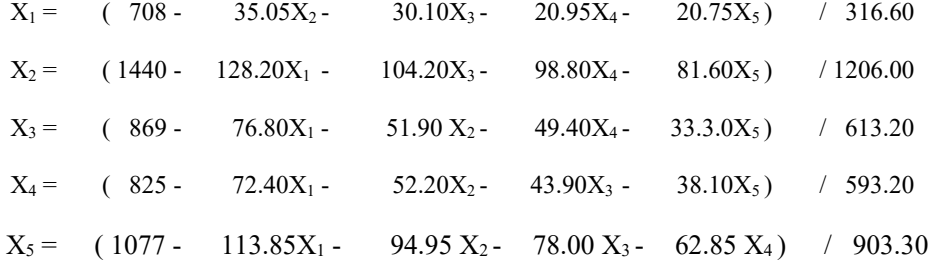

*Langkah Kedua* : Menganggap  $X_2 = X_3 = X_4 = X_5 = 0$ , dan dengan substitusi ke

persamaan, akan didapat :

| $X_1 =$ 2.236        |                                                                |  |  |
|----------------------|----------------------------------------------------------------|--|--|
| $X_1 = 708 / 316.60$ |                                                                |  |  |
|                      | $X_1 = (708 - 0 - 0 - 0 - 0 - 0) / 316.60$                     |  |  |
|                      | $X_1 =$ (708 - 35.05*0 - 30.10*0 - 20.95*0 - 20.75*0) / 316.60 |  |  |
|                      | $X_1 =$ (708 - 35.05X2 - 30.10X3 - 20.95X4 - 20.75X5) / 316.60 |  |  |

Hasil dari  $X_1$  tersebut disubstitusikan kembali untuk mencari  $X_2$  pada persamaan,

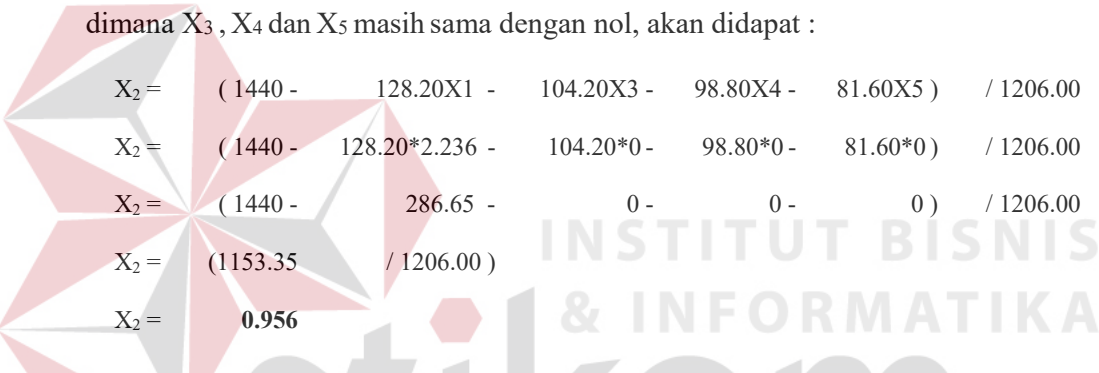

Hasil dari X1, X2 tersebut disubstitusikan kembali untuk mencari X3 pada persamaan, dimana X4 dan X5 masih sama dengan nol, akan didapat :

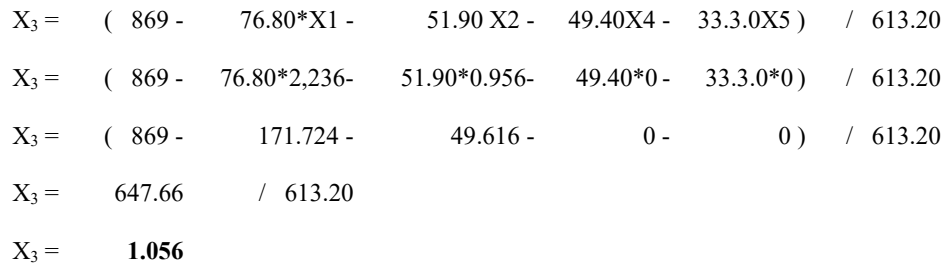

Hasil dari X1, X2 dan X3 sebelumnya disubstitusikan kembali untuk mencari X4 sedangkan  $X_5$  masih = 0, akan didapat :

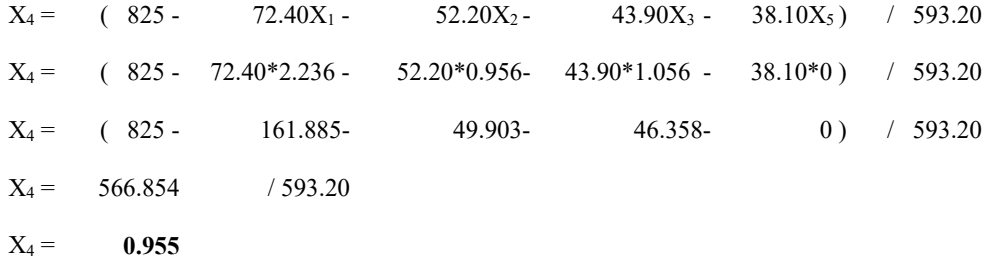

Hasil dari X1, X2 , X3 dan X4 tersebut disubstitusikan kembali untuk mencari X5, akan didapat :

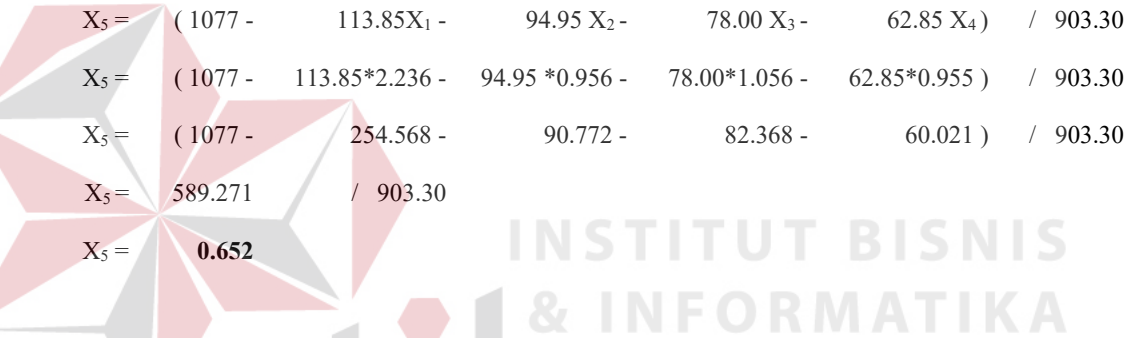

Setelah nilai X5 sudah didapatkan, perhitungan untuk putaran ( iterasi ) pertama berakhir. Untuk iterasi berikutnya (kedua), perkalian diambil dari hasil-hasil pada iterasi pertama: SURABAYA

untuk mencari X1, maka:

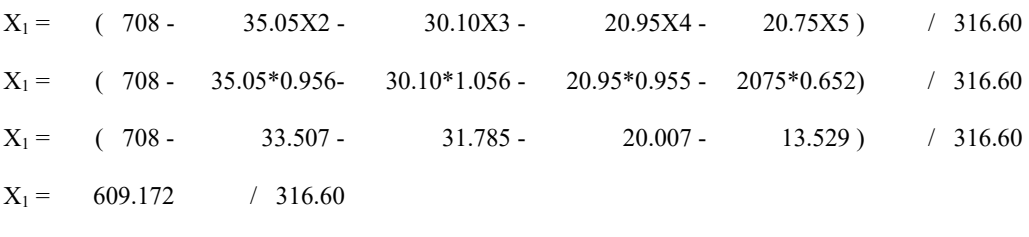

 $X_1 =$  **1.924** 

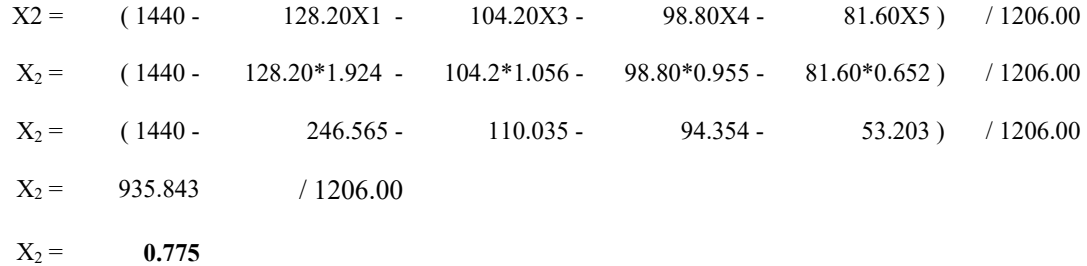

untuk mencari X3, maka:

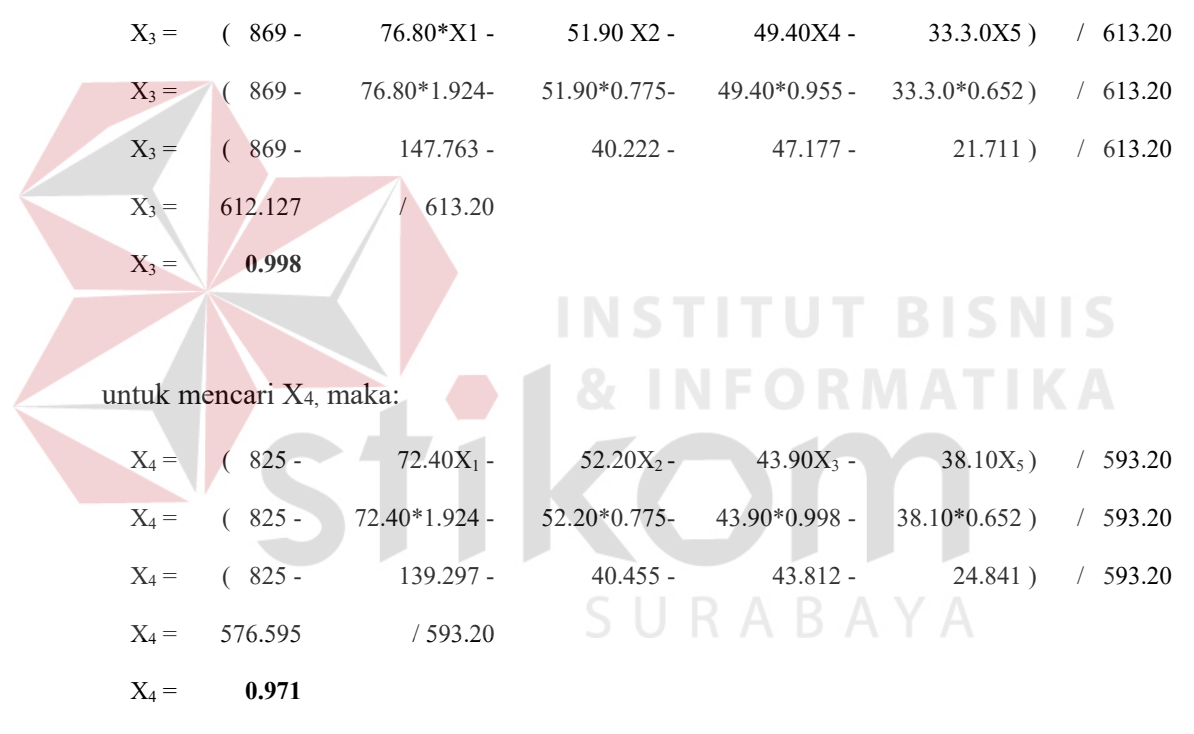

untuk mencari X<sub>5</sub>, maka :

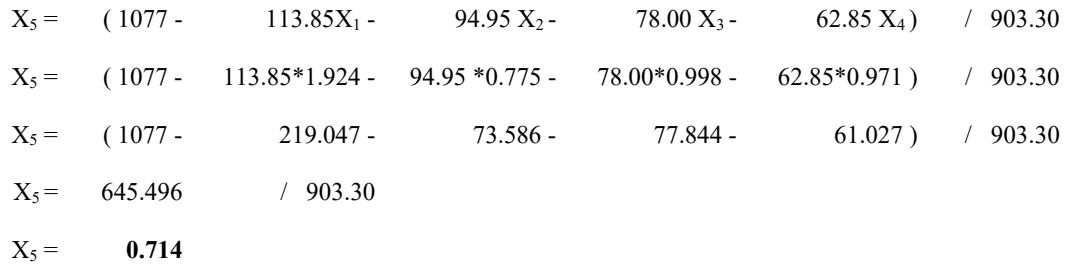

Setelah nilai  $X_5$  sudah didapatkan, perhitungan untuk putaran ( iterasi ) kedua berakhir. Untuk iterasi berikutnya (ketiga), perkalian diambil dari hasil-hasil pada iterasi sebelumnya (iterasi kedua), aturan ini berlaku untuk iterasi berikutnya. Dengan melanjutkan persoalan diatas dan mencatat hasil-hasil iterasi sebagai berikut:

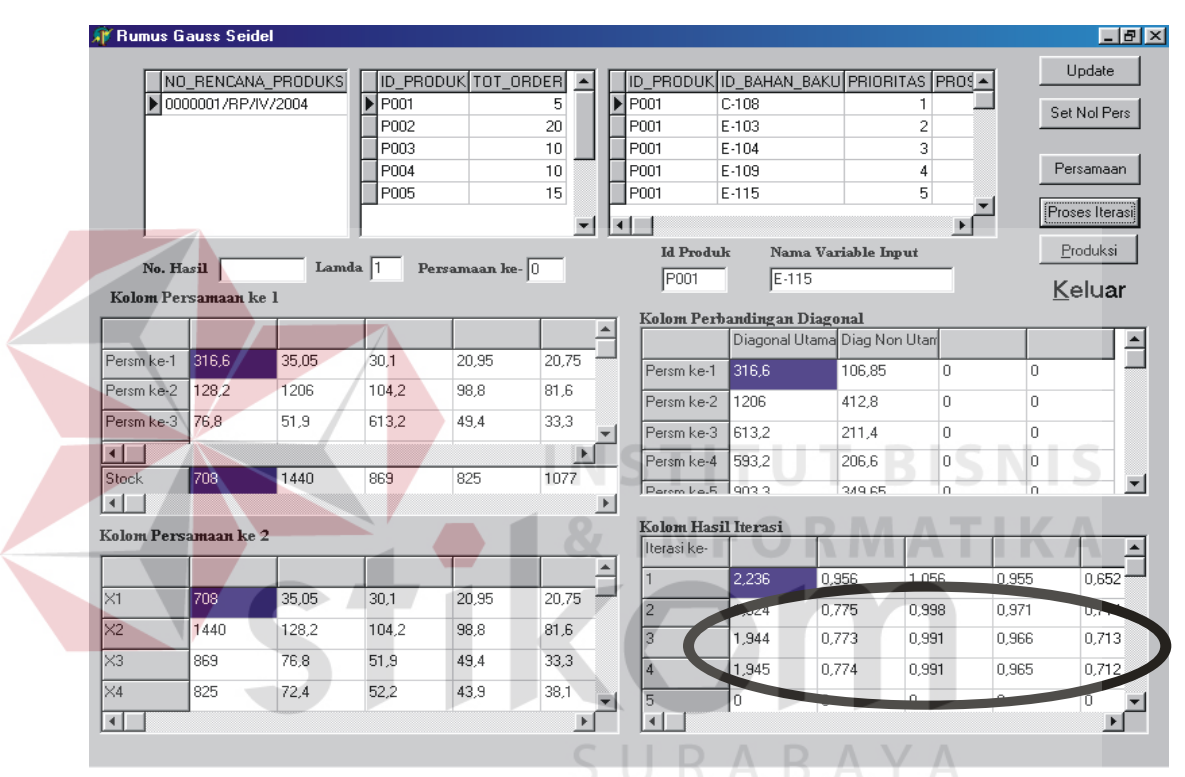

Gambar 4.2. Output Hasil Iterasi Sebelum Update Stock

Karena hasil iterasi ketiga dan keempat hampir sama, maka proses berhenti.

### - **Kasus kedua ( Terjadinya Update )**

Dengan melihat hasil akhir dari iterasi diatas, maka hasil *yang paling optimal* menurut teori Gauss-Seidel untuk masing-masing produk yang harus diproduksi untuk memenuhi order dari customer A adalah:

- Produk  $1 = X_1 = 1.945 * 5 = 9.725$  Ton
- Produk  $2 = X_2 = 0.774 * 20 = 15.48$  Ton
- Produk  $3 = X_3 = 0.991 * 10 = 9.910$  Ton
- Produk 4 = X4 = 0.965 \* 10 = **9.650** Ton
- Produk  $5 = X_5 = 0.712 * 15 = 10.680$  Ton

Hasil komputerisasi dapat dilihat dibawah ini:

| <b>KIG - Gresik</b> | PT. ETERINDO NUSA GRAHA<br>JI. Prof. DR. Moh. Yamin SH |                     |                          |       | LAPORAN HASIL PRODUKSI<br>Tanggal cetak :<br>27/04/04 |
|---------------------|--------------------------------------------------------|---------------------|--------------------------|-------|-------------------------------------------------------|
| No                  | NO HASIL<br><b>ID PRODUK</b>                           | NO RENCANA PRODUKSI | BESAR ORDER HASILITERASI |       | <b>JUMLAH PRODUKSI</b>                                |
| 1                   | 000001/HP/V/2004 P001                                  | 0000001/RP //V/2004 | 5                        | 1,945 | 9,725                                                 |
| $\overline{2}$      | 000001/HP/IV/2004 P002                                 | 0000001/RP //V/2004 | 20                       | 0,774 | 15,48                                                 |
| 3                   | 000001/HP/IV/2004 P003                                 | 0000001/RP //V/2004 | 10                       | 0,991 | 9,91                                                  |
| 4                   | 000001/HP/IV/2004<br>P004                              | 0000001/RP //V/2004 | 10                       | 0,965 | 9,65                                                  |
| 5                   | 000001/HP/V/2004<br>P005                               | 0000001/RP AV/2004  | 15                       | 0.712 | 10,68                                                 |
|                     |                                                        | TOTAL               | 60                       | 5,387 | 55,445                                                |
|                     |                                                        |                     |                          |       | & INFORMATIN                                          |

Gambar 4.3. Laporan hasil produksi sebelum update stock

Hal ini sangatlah tidak mungkin untuk dilakukan proses produksi guna memenuhi order dari customer A, karena ada beberapa produk yang melampaui besar order dan ada yang tidak mungkin terpenuhi ( Lihat tabel ).

|                   | $X_1$        | $X_2$       | $X_3$       | $X_4$       | $X_5$       |  |  |  |  |  |
|-------------------|--------------|-------------|-------------|-------------|-------------|--|--|--|--|--|
| Jumlah Order(Ton) |              | 20          | 10          | 10          | 15          |  |  |  |  |  |
| Hasil Iterasi     | 1.945        | 0.774       | 0.991       | 0.965       | 0.712       |  |  |  |  |  |
| Hasil             | 9.725        | 15.48       | 9.910       | 9.650       | 10.680      |  |  |  |  |  |
| Selisih           | $+4.725$ Ton | $-4.52$ Ton | $-0.09$ Ton | $-0.35$ Ton | $-4.32$ Ton |  |  |  |  |  |

Tabel 4.4. Hasil Produksi Sebelum Update Stock

Dengan melihat kenyataan yang ada, maka pihak manajemen akan melakukan pertimbangan atas nilai akhir tersebut, hal ini dikarenakan nilai akhir dari hasil iterasi bukanlah merupakan keputusan akhir dari keseluruhan proses produksi akan tetapi merupakan suatu alternatif keputusan yang sifatnya temporer. Karena bersifat temporer, maka keputusan tersebut bisa berubah tergantung dari pihak manajemen itu sendiri dan perubahan keputusan tersebut dapat dilakukan dengan menambah maupun mengurangi kebutuhan stock.

Misalkan pihak manajemen melakukan update stock, lihat tabel dibawah:

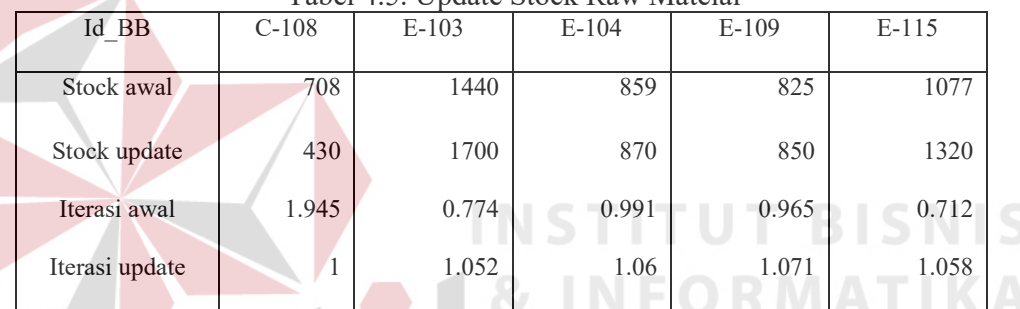

Tabel 4.5. Update Stock Raw Mateial

Hasil proses dari program aplikasi setelah dilakukan update stock sebagai berikut:

| <b>All Rumus Gauss Seidel</b> |                      |          |                            |                 |                       |                       |                  |                     |                                        |                           |                |                |
|-------------------------------|----------------------|----------|----------------------------|-----------------|-----------------------|-----------------------|------------------|---------------------|----------------------------------------|---------------------------|----------------|----------------|
|                               | NO_RENCANA_PRODUKS   |          | <b>ID PRODUK</b>           | TOT ORDER       |                       |                       |                  |                     | ID PRODUKID BAHAN BAKU PRIORITAS PROS- |                           |                | Update         |
|                               | ▶ 0000001/RP/IV/2004 |          | $\blacktriangleright$ P001 |                 | 5                     | P005                  |                  | $C-108$             |                                        | 2                         |                |                |
|                               |                      |          | P002                       |                 | 20                    | P005                  |                  | $E - 103$           |                                        | $\overline{\overline{3}}$ |                | Set Nol Pers   |
|                               |                      |          | P003                       |                 | 10                    | P005                  |                  | $E - 104$           |                                        | 4                         |                |                |
|                               |                      |          | P004                       |                 | 10                    | P005                  |                  | $E - 109$           |                                        | 5                         |                | Persamaan      |
|                               |                      |          | P005                       |                 | 15                    | P005                  |                  | E-115               |                                        | 1                         |                |                |
|                               |                      |          |                            |                 |                       | $\blacktriangleleft$  |                  |                     |                                        | $\blacktriangleright$     |                |                |
| No. Hasil                     |                      |          |                            |                 |                       |                       |                  |                     |                                        |                           |                | Proses Iterasi |
|                               |                      |          |                            |                 |                       |                       | <b>Id Produk</b> |                     | Nama Variable Input                    |                           |                |                |
|                               |                      | Lamda  1 |                            | Persamaan ke- 5 |                       |                       | P005             | E-115               |                                        |                           |                | Produksi       |
|                               | Kolom Persamaan ke 1 |          |                            |                 |                       |                       |                  |                     | Kolom Perbandingan Diagonal            |                           |                |                |
|                               |                      |          |                            |                 |                       |                       |                  |                     |                                        |                           |                | Keluar         |
| Persm ke-1                    | 316.6                | 35.05    | 30.1                       | 20.95           | 20.75                 |                       |                  |                     | Diagonal Utama Diag Non Utam           |                           |                |                |
| Persm ke-2                    | 128.2                | 1206     | 104.2                      | 98.8            | 81.6                  |                       | Persm ke-1       | 316,6               | 106,85                                 | n                         | n              |                |
| Persm ke-3                    | 76,8                 | 51,9     | 613,2                      | 49,4            | 33,3                  |                       | Persm ke-2       | 1206                | 412.8                                  | n                         | 0              |                |
| Persm ke-4                    |                      | 52.2     | 43,9                       | 05074           | ە ھە                  |                       | Persm ke-3       | 613,2               | 211.4                                  | $\Omega$                  | 0              |                |
|                               |                      |          |                            |                 | $\blacktriangleright$ |                       | Persm ke-4       | 593,2               | 206.6                                  | 0                         | $\overline{0}$ |                |
|                               | 430                  | 1700     | 870                        | 850             | 1320                  | ⊣⊟                    |                  |                     |                                        |                           |                |                |
|                               |                      |          |                            |                 |                       | $\blacktriangleright$ |                  | Kolom Hasil Iterasi |                                        |                           |                |                |
|                               | Kolom Persamaan ke 2 |          |                            |                 |                       |                       | Iterasi ke-      |                     |                                        |                           |                |                |
| $\times1$                     | 430                  | 35,05    | 30.1                       | 20,95           | A                     | $\overline{2}$        |                  | 0.974               | 1,053                                  | 1,067                     | 1,079          | 1.06           |
|                               |                      |          |                            |                 |                       | 3                     |                  | 0.999               |                                        | an sa sa                  | وجم            | 1.058          |
| X <sub>2</sub>                | 1700                 | 128,2    | 104,2                      | 98,8            | 8                     |                       |                  |                     | 1,052                                  | 1,06                      | 1,071          | 1,058          |
| $\times$ 3                    | 870                  | 76,8     | 51,9                       | 49,4            | 3                     |                       |                  |                     |                                        |                           |                |                |
| $\times4$                     | 850                  | 72,4     | 52,2                       | 43,9            | 3                     | 5                     |                  |                     | 1,052                                  | 1,06                      | 1,071          | 1,058          |
| $\blacksquare$                |                      |          |                            |                 |                       | $\frac{6}{1}$         |                  | Ιn                  |                                        |                           |                | n.             |

Gambar 4.4. hasil output update stock pada proses iterasi

Sehingga besarnya masing-masing produk yang akan diproduksi setelah dilakukan

update untuk memenuhi order dari customer A adalah

- Produk  $1 = X_1 = 1.00 * 5 = 5$  Ton
- Produk  $2 = X_2 = 1.052 * 20 = 21.04$  Ton
- Produk  $3 = X_3 = 1.06 * 10 = 10.6$  Ton
- Produk 4 = X4 = 1.071 \* 10 = **10.71** Ton
- Produk  $5 = X_5 = 1.058 * 15 = 15.87$  Ton

hasil produksi dari program aplikasi dapat dilihat sebagi berikut:

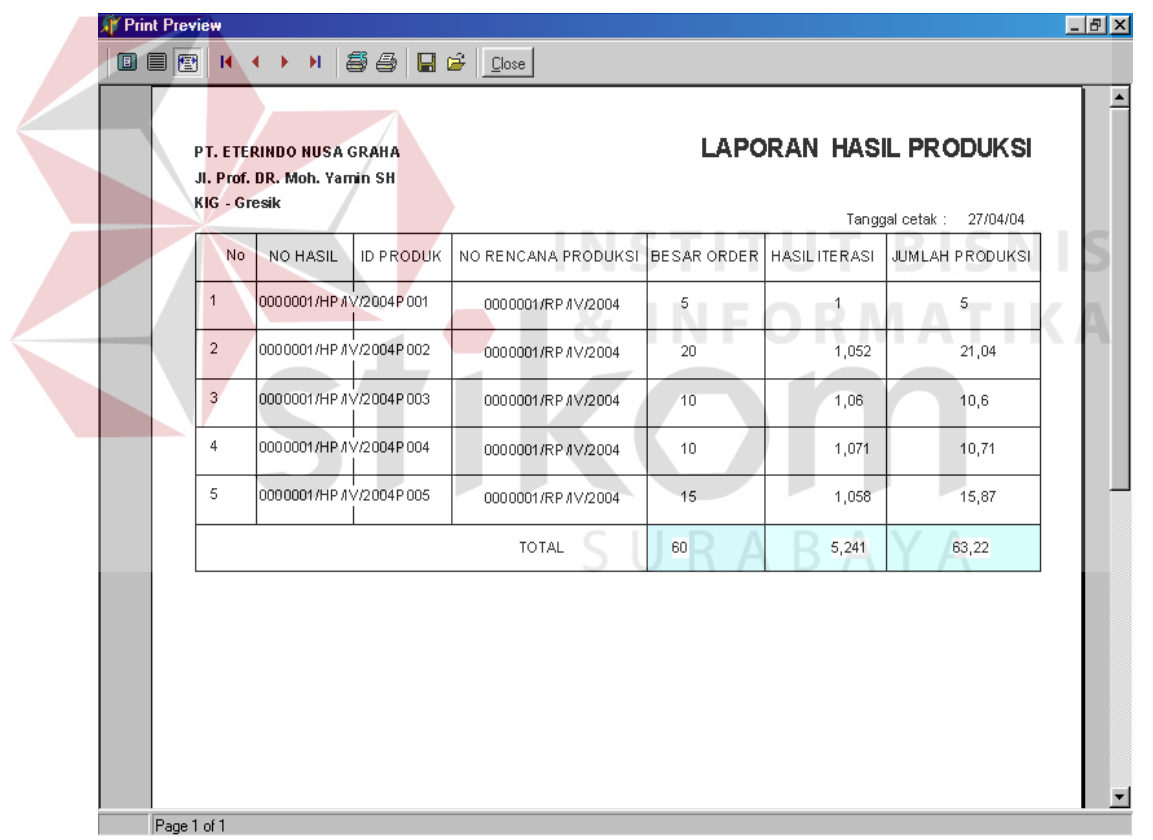

Gambar 4.5. Laporan hasil produksi sesudah update stock

#### - **Kasus ketiga ( Terjadinya Relaksasi )**

Kasus berikutnya adalah apabila terjadi relaksasi, dimana relaksasi menyajikan modifikasi yang sedikit dari Metode Gauss-Seidel dan dirancang untuk mempercepat kekonvergenan. dimodifikasi dengan rata-rata berbobot dari hasil-hasil iterasi sebelumnya dan yang sekarang:

$$
X_i^{baru} = \lambda x_i^{baru} + (1 - \lambda) x_i^{lama}
$$

dimana λ adalah faktor pembobotan yang diberi suatu nilai antara 0 dan 2. Jika λ  $= 1$ ,  $(1 - \lambda)$  sama dengan nol dan hasil itu tidak dimodifikasi. Namun, jika diberi suatu nilai antara 0 dan 1, maka hasil tersebut merupakan rata-rata berbobot dari hasil-hasil yang sekarang dan sebelumnya. Modifikasi jenis ini disebut *relaksasi bawah* ( under relaxation ). Pilihan ini secara khas diterapkan untuk membuat suatu sistem yang tidak konvergen menjadi konvergen.

Untuk nilai λ mulai 1 sampai 2, bobot ekstra ditempatkan pada nilai yang sekarang. Dalam hal ini, terdapat asumsi implisit bahwa nilai yang baru bergerak kearah yang benar menuju ke penyelesaian sejati tetapi pada laju yang agak lambat. Jadi, tambahan bobot λ dimaksudkan untuk memperbaiki taksiran dengan mendorongya lebih mendekati kebenaran. Oleh karena itu, modifikasi jenis ini yang dinamakan *relaksasi atas* ( over relaxation ) dirancang untuk mempercepat kekonvergenan dari system yang memang sudah konvergen.

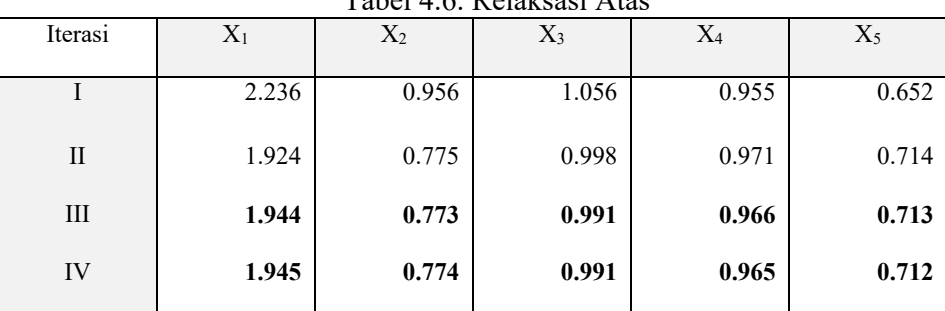

Apabila dilakukan relaksasi atas untuk hasil-hasil iterasi sebagai berikut:

Tabel 4.6. Relaksasi Atas

Dimana nilai λ diisi dengan suatu nilai mulai dari 1 sampai 2 (misalkan λ=1.89), akan tetapi tidak terdapat perubahan , berarti nilai iterasi tersebut adalah nilai iterasi terbaik ( terpendek ).

Hasil dari proses pada program aplikasi dapat dilihat dibawah ini:

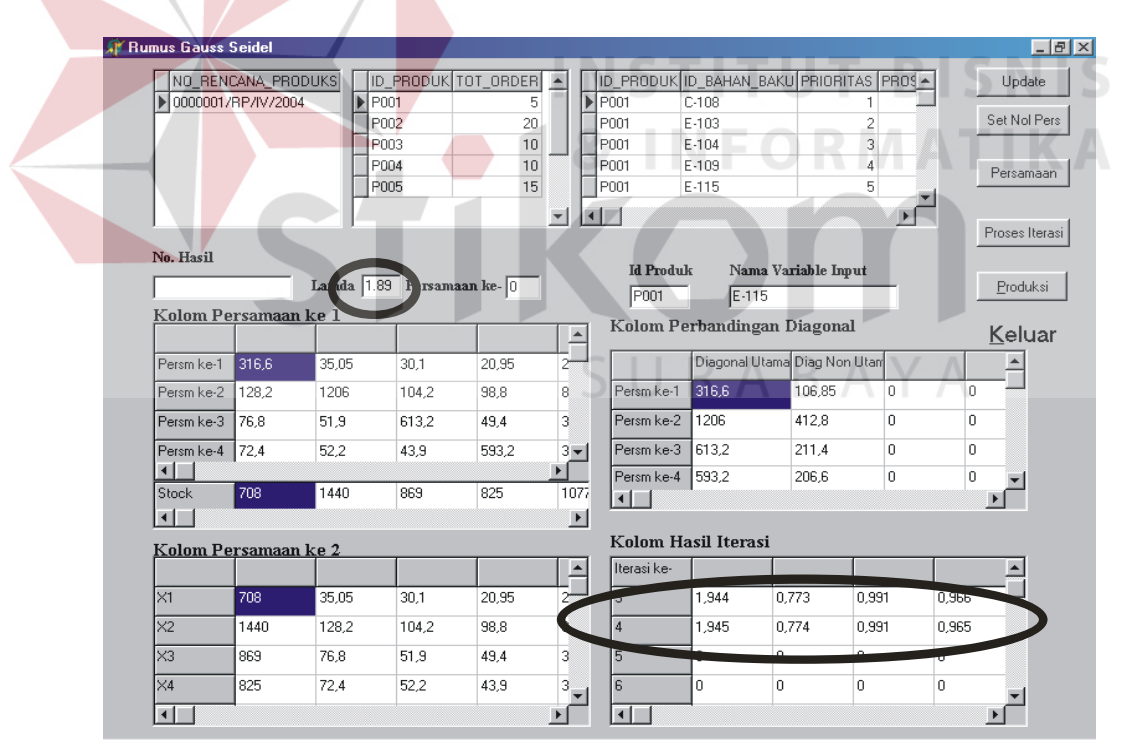

Gambar 4.6. Output Proses Relaksasi